**AutoCAD Crack** 

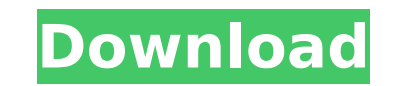

## **AutoCAD Full Version For PC**

Since its introduction, AutoCAD has become the industry standard for mechanical CAD. According to Autodesk, the majority of U.S. constructure companies use AutoCAD. AutoCAD also has a significant market share in the archit engineering, surveying, facility management, site design, industrial design, electrical, and other fields. We've put together a list of some of the AutoCAD best practices. While some of these may be obvious, others are wor you're using an older version of AutoCAD or if you're managing a team of users. Autodesk has provided a useful guide on how to be a good AutoCAD user, including tips on avoiding mistakes, but we've listed below some best p Save Documents Before Saving to Scratch Files When you save your documents, always do it to the scratch file. This will prevent accidental overwrites. Best Practice #2: Always Save Your Documents Before Saving to Scratch F will prevent accidental overwrites. Best Practice #3: Create Only One Copy of Your Document Each Time You Make Changes If you start editing a file and change the data, and then save that file, you will have two documents o data. Best Practice #4: Do Not Open Documents with Multiple Users If you are working on the same file with multiple people, then don't open the file. You will overwrite each other's work. Best Practice #5: You Can Revert t "View History" button on the "File" menu, or by saving a file in the "History" tab of the file's window. Best Practice #6: Create Only One Copy of Your Document Each Time You Make Changes If you start editing a file and ch same time. One with the original data, and

DXF: DXF, or CAD Exchange Format, is a vector-based drawing format used by AutoCAD. It is the native file format for the program. The DXF file format is a derivative of the earlier Cadet file format. While CADET did not su scalability and support for complex objects. AutoCAD requires Windows, which is the operating system that the DXF format was developed for. Operating system requirements AutoCAD 2017 requires Windows 7, Windows 8, Windows 2016 required Windows 7 SP1, Windows 8, Windows 8.1, Windows 10, or Windows Server 2012. AutoCAD 2014 required Windows 7, Windows 8.1, Windows Server 2008 R2. AutoCAD 2013 required Windows 7, Windows 8.1, Windows Server 20 or Windows Server 2012. AutoCAD 2011 required Windows 7, Windows 8, Windows 8.1, Windows 10, Windows Server 2008 R2, Windows Server 2012. AutoCAD 2009 required Windows 7, Windows 8, Windows 10, Windows Server 2008 R2, Wind or Windows Server 2012. AutoCAD 2008 required Windows 7 SP1, Windows 8, Windows 8.1, Windows 10, Windows Server 2008 R2, Windows Server 2012. AutoCAD 2007 required Windows 7 SP1, Windows 8, Windows 8.1, Windows Server 2008 Server 2012, or Windows Server 2012. AutoCAD is a 64-bit application. While AutoCAD can be run on 32-bit operating systems, it will limit the program to 32-bit operating system versions and will not work with 64-bit operat License, AutoCAD is licensed and distributed as shareware. A trial version is included with the product, and includes 2.5 hours of use. The free trial is for a one-time use only, and is limited to one user per computer. Th version requires an activation code to be installed (valid for only one year). See also Comparison ca3bfb1094

# **AutoCAD [Mac/Win] [Updated]**

### **AutoCAD Crack+ PC/Windows**

Open Autocad, click on the Help Menu and choose the Options Tab. Click on the + button. A dialog box will appear to allow you to select the gen file and the exe file. Click ok and you will be brought to the installation wi autocad setup program will run. You will need to restart your computer. The autocad setup will go to the next step. Click on the finish button. Autocad is installed. Now that Autocad is installed, you need to start to lear to use the menus, toolbar, etc. I will tell you the basic steps to get started. Open Autocad and click on the Tools Tab. Make sure you have the Autocad Rooftop Terrain plugin installed. You will need to do that before you clicking the customize button. Click the plugin button to open the plugin. You will need to change the name of the Rooftop Terrain plugin to something you like. For example I like the Rooftop Terrain plugin. Click OK. You make sure the plugin is active and activated. You will do that in the next section. Click on the Help Menu and choose the Documentation Tab. You will see a window that has help files for the plugin. Now you can click on th it for the time being. You can now see the Rooftop Terrain. Click on the Rooftop Terrain. You will see the custom options you can set. Now you can change the plugin. The name of the plugin, The name of the plugin will appe and set the way the tools and features work. For example you can set the pathfinder to use on the terrain. You will have to

## **What's New In AutoCAD?**

AutoCAD adds a new web-based tool to share drawings and files with others. This web-based tool is an important part of the AutoCAD 2023 software release. Add a toolbar button to AutoCAD to copy and paste the active object assembly drawings. Batch Trace in Multiple Views: Trace components in multiple views in a single action. You can move through your drawing drawing views while tracing the part or assembly in a single action. You can set a the trace. You can also choose to trace over the entire drawing, making an exact copy of your source drawing. Easily select additional views to trace by viewing them all in a grid or tiling layout. You can change the sourc tracing in real time. You can trace a part or assembly with parts in many different views, at the same time. Fuzzy Lines: Discovering and controlling the look of lines. AutoCAD 2018.3 introduced the Line Appearance Editor, Appearance Editor to set line color, line thickness, line dash pattern, line width, and line style. You can also create and use Lattice drawing views in the Line Appearance Editor. In addition to the Line Appearance Editor at a more detailed level. This new tool gives you more control over the look of line styles. You can create new styles, edit styles in the Line Appearance Editor, and apply styles to existing lines. You can also create new new set of lines based on the current settings of your object. You can adjust the shapes of the lines in the same way you adjust the appearance of lines in the Line Appearance Editor. You can create a new Fuzzy Line tool w an outline or text.

# **System Requirements For AutoCAD:**

Minimum: OS: Windows 7, 8, 8.1, 10 Processor: Dual-Core 2.0 GHz or equivalent Memory: 2 GB RAM Hard Disk: 30 GB available space Recommended: Processor: Dual-Core 3.0 GHz or equivalent Memory: 4 GB RAM Setup The game is set install it

#### Related links:

<https://9escorts.com/advert/autocad-crack-mac-win-april-2022/> [https://www.energiafocus.it/wp-content/uploads/2022/07/AutoCAD\\_\\_With\\_Full\\_Keygen\\_For\\_PC.pdf](https://www.energiafocus.it/wp-content/uploads/2022/07/AutoCAD__With_Full_Keygen_For_PC.pdf) <https://believewedding.com/2022/07/23/autocad-24-1-crack-free-latest-2022/> <https://www.spaziodentale.it/wp-content/uploads/2022/07/fresans.pdf> [https://havtornensrige.dk/wp-content/uploads/AutoCAD\\_Free.pdf](https://havtornensrige.dk/wp-content/uploads/AutoCAD_Free.pdf) <https://caringcounselingllc.com/autocad-2021-24-0-crack-mac-win-march-2022/> <https://fotofables.com/autocad-crack-serial-number-full-torrent/> <http://www.hva-concept.com/autocad-crack-full-product-key-free-download-for-windows-updated-2022/> [https://antiquesanddecor.org/wp-content/uploads/2022/07/AutoCAD\\_Download\\_3264bit.pdf](https://antiquesanddecor.org/wp-content/uploads/2022/07/AutoCAD_Download_3264bit.pdf) <https://www.webcard.irish/autocad-crack-license-key-3264bit/> <https://fitmastercamats.com/wp-content/uploads/2022/07/ranskac.pdf> <https://liquidonetransfer.com.mx/?p=60519> <https://expressionpersonelle.com/autocad-20-0-crack-free-download-pc-windows-final-2022/> <http://yogaapaia.it/archives/63250> <http://www.hva-concept.com/wp-content/uploads/2022/07/luysjona.pdf> [https://friengo.com/wp-content/uploads/2022/07/AutoCAD\\_Torrent\\_MacWin.pdf](https://friengo.com/wp-content/uploads/2022/07/AutoCAD_Torrent_MacWin.pdf) <https://kalapor.com/autocad-crack-free-april-2022/> <http://feelingshy.com/autocad-crack-52/> <https://chronicpadres.com/autocad-latest-2022-2/> <http://autocracymachinery.com/?p=40194>